# **Kalender**

Kalender für unsere Termine hier im Space.

**open for adoption:** Dieses Projekt ist frei zur Übernahme von interessierten Freiwilligen. Für eine Übergabe bitte den aktuellen Maintainer kontaktieren!

# **Informationen**

**Maintainer**

[alex](https://wiki.netz39.de/user:lespocky)

**Members** [bastinat0r](https://wiki.netz39.de/user:bastinat0r), [zwobot](https://wiki.netz39.de/user:zwobot)

### **Interessenten**

[tux,](https://wiki.netz39.de/user:tux) [frank](https://wiki.netz39.de/user:frank), [bas](https://wiki.netz39.de/user:bas)

### **Begin**

2014-02-05

#### **Deadline**

2014-12-21

#### **Status**

braingestormed, testing …

#### **Skills needed**

programming, sysadmin, write E-Mail …

# **Aktueller Stand seit 2015**

- wer eine Veranstaltung oder einen Termin plant, trägt das im Blog unter <http://www.netz39.de/events/termine/>ein
- iemand™ meldet das per E-Mail manuell an die Stadtmagazine und an die [announce-Mailingliste](https://www.netz39.de/lists/listinfo/netz39-announce) [1\)](#page--1-0)
	- o aktuelle Mail-Adressen hat [alex](https://wiki.netz39.de/user:lespocky) [LeSpocky](mailto:alex@netz39.de) 2016-10-04 13:38
- jemand™ legt ggf. Events bei Facebook an

## **DATEs**

Termine bei [DATEs](http://www.dates-md.de/) seit Oktober 2015 nicht mehr per E-Mail sondern:

man kann die Termine seit kurzem bei uns super selbst eintragen, mehr Freiheit und so :)

Einfach unter Veranstaltungen gehen, rechte Seite unter dem Kalender ist der Button dafür.

Freischaltung dauert 2-3 Tage, ansonsten bei Änderungen eine Mail schreiben.

Zuletzt war der "Button" schwer zu finden, try this: <http://www.dates-md.de/events/submit.html>

— [LeSpocky](mailto:alex@netz39.de) 2016-10-04 13:35

### **Stand bis Ende 2014**

- alles wird bei [GriCal](https://grical.org/) eingetragen
- [alex](https://wiki.netz39.de/user:lespocky) schickt von Hand E-Mail an die Stadtmagazine
- [eriu](https://wiki.netz39.de/user:eriu) überträgt das von Hand (?) nach<http://www.netz39.de/events/>

## **Ideen**

- Daten gespeichert in ICS/iCal/CalDAV nach RFC 5545 mit [Radicale](http://radicale.org/) auf [helium](https://wiki.netz39.de/internal:inventory:computer:marx#virtuelle_maschinen)
	- o [frank](https://wiki.netz39.de/user:frank) hatte das schon mal angefangen: [radicale](https://wiki.netz39.de/admin:services#radicale)
- Clients
	- Apps/Programme: Mozilla Thunderbird/Lightning, KOrganizer, …
	- WebClient: <https://github.com/netz39/dobby>
	- Listen der Termine in Wiki und/oder Homepage/Blog
- $\bullet$  IRC-Bot<sup>[2\)](#page--1-0)</sup>
- mehrere Kalender?
	- öffentliche Termine
	- regelmäßige Termine
	- o interne Termine
	- Archiv (alte Termine mit Cron-Job archivieren)

 $\circ$  ...

- Nur ein Kalender zum Eintragen, wo alles drin ist, alles andere automatisch generieren anhand von Tags o.ä.?
- Tags/Kategorien/Flags nutzen, um bspw. Termine zu markieren, die an Stadtmagazine gemeldet werden
- Mailvorlage zum Abschicken an Magazine oder Announce-Liste direkt aus den Kalenderdaten generieren
- automatische Erinnerung an Termine an Mailingliste(n) oder Twitter?
- Wer stellt Events bei Facebook, Google+, o.ä. ein? Kann man das auch automatisieren über deren APIs?
- sanity check per cron

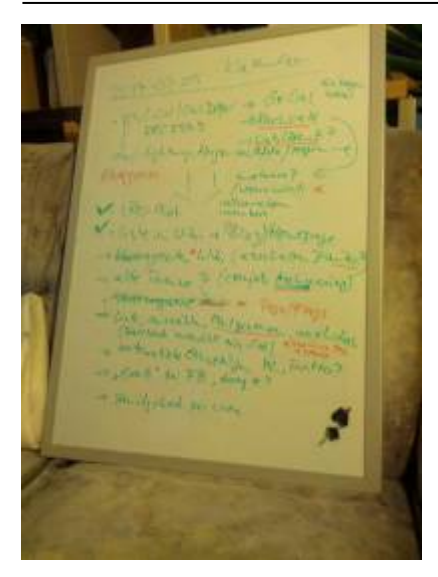

- Statt radicale owncloud nehmen?
	- Laut [tux](https://wiki.netz39.de/user:tux) hat owncloud nicht nur iCal mit drin, sondern auch eine brauchbare Weboberfläche.
	- o kann [andrelf](https://wiki.netz39.de/user:andrelf) bestätigen; auch neue Kalender anlegen, freigeben, etc. ist nur ein Klick
	- $\circ$  Problem: mit der aktuellen Version 7 gibt es im Moment keine public calendar: [#245](https://github.com/owncloud/calendar/issues/245),

 $#411$ <sup>+2</sup> - [LeSpocky](mailto:alex@netz39.de) 2014-11-12 08:30

man kann auch nicht einfach owncloud als frontend für andere CalDAV basierte Lösungen nehmen, wegen [#192](https://github.com/owncloud/calendar/issues/192) — [LeSpocky](mailto:alex@netz39.de) 2015-04-08 14:53

## **Progress**

- anonymer Zugriff geht jetzt auch mit Radicale 0.8 über bisschen Magic mit nginx, auch im Wordpress, dummerdings spielt Dokuwiki nicht mit — [LeSpocky](mailto:alex@netz39.de) 2014-06-29 02:13
- Update auf radicale  $0.9 -$  [LeSpocky](mailto:alex@netz39.de) 2014-09-05 12:42

## **ToDo**

- ⊠ Entscheiden welche Kalender es geben soll?!
	- erstmal so wenig wie möglich, einen zum Eintragen und mit zukünftigen Terminen, ein Archiv — [LeSpocky](mailto:alex@netz39.de) 2014-06-28 19:25
- $\bullet$   $\Box$  automatische Archivierung implementieren
- $\bullet$   $\Box$  Portal zum Eintragen
- $\bullet$   $\Box$  owncloud evaluieren

```
1)
```

```
Turnusaufgabe bis ??
2)
```
kümmert [bastinat0r](https://wiki.netz39.de/user:bastinat0r) sich drum bzw. gibt es schon

From: <https://wiki.netz39.de/> - **Netz39**

Permanent link: **<https://wiki.netz39.de/projects:2014:kalender>**

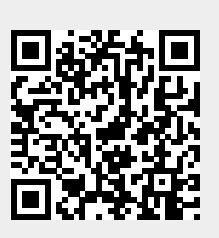

Last update: **2022-07-07 01:10**